# **Регламент размещения оборудования и проведения работ в зоне колокации (в ЦОД Dataspace)**

Настоящий Регламент может быть в любое время изменен или дополнен. Актуальная редакция Регламента подлежит публикации на веб-сайте [http://moex.com.](http://moex.com/)

По тексту Регламента дополнительно к терминам и определениям, введенным Правилами оказания услуг в области информационных технологий Публичного акционерного общества «Московская Биржа ММВБ-РТС», используются следующие термины и определения:

**«ЦОД Dataspace» -** специально спроектированный и построенный для установки компьютерных систем и оборудования комплекс, сертифицированный по международному стандарту Uptime Institute уровня TIER III, который располагается в нежилом здании по адресу: Россия, г. Москва, улица Шарикоподшипниковская, дом 11, строение 9 (далее – «ЦОД»);

**«Структурированная кабельная система», «СКС»** – совокупность кабелей связи и коммутационного оборудования, предназначенная для организации локальных вычислительных сетей. Включает в себя кабели между стойками, патч-корды, патч-панели, элементы крепления и пр.;

**«Периметр доступа к боевым и игровым торговым системам»** – логически и/или физически изолированная часть (сегмент) Торговой сети Биржи в зоне колокации, предназначенная для обеспечения возможности технического доступа к системам основных торгов и системам игровых торгов Московской Биржи;

**«Периметр доступа к тестовым торговым системам»** – логически и/или физически изолированная часть (сегмент) Торговой сети Биржи в зоне колокации, предназначенная для обеспечения возможности технического доступа к системам тестовых торгов Московской Биржи;

**«Периметр доступа к сети Интернет»** - логически и/или физически изолированная часть (сегмент) сети зоны колокации, предназначенная для доступа к сети Интернет.

# **1. Требования к оборудованию**

# **1.1 Состав оборудования**

1.1.1 К размещению в зоне колокации допускается строго следующее оборудование:

- Сертифицированное в РФ (соответствующее техническим регламентам Таможенного союза или ГОСТ Р).
- В стоечном варианте исполнения (rack-mount) и имеющее в комплекте стандартные элементы крепления (салазки / рельсы / кронштейны) в стандартные 19 дюймовые стойки.
- С системой вентиляции, совместимой с установленным режимом холодных и горячих коридоров (фронтальный забор воздуха, тыловой выход).
- С электропитанием переменным током, напряжением 220В.
- Использующее кабели электропитания сечением 0,75/1,0/1,5 кв. мм, с заземляющей жилой для подключения оборудования к сетям электропитания. Параметры кабеля должны соответствовать Правилам Устройства Электроустановок (ПУЭ). Кабель должен быть оборудован вилкой IEC C14.
- Со встроенным или монтируемым в стойку блоком питания. Запрещено использовать кабели с блоками питания на электрической вилке.
- 1.1.2 Требуется использовать оборудование, имеющее как минимум два источника питания в режиме резервирования.
- 1.1.3 Для услуги поюнитного размещения требуется использование для размещаемого серверного оборудования независимой системы удаленного администрирования (HP ILO Advanced, IBM RSA, DELL DRAC, IPMI и др.). Использование независимой системы удаленного администрирования в случае услуги постоечного размещения рекомендуется.
- 1.1.4 Запрещено к установке следующее оборудование:
	- имеющее нестандартные разъемы питания;
	- имеющее следы неавторизованной модификации, в том числе в цепях питания;
	- имеющее в своем составе устройства/модули беспроводной связи (любого типа);
	- имеющее в своем составе устройства/модули видео- или звукозаписи;
	- поврежденное или неисправное оборудование.

# **1.2 Маркировка оборудования**

- 1.2.1 При вносе оборудования в ЦОД каждой единице оборудования Клиента Техническим центром присваивается уникальный идентификационный номер, далее «маркировка ТЦ». Клейкие этикетки с «маркировкой ТЦ» предоставляются Техническим центром, и наклеиваются на оборудование с трех сторон (верхняя панель, фронтальная панель, тыловая панель) для целей однозначной идентификации оборудования внутри стойки.
- 1.2.2 Оборудование должно иметь видимые серийные номера для возможности оформления документов.
- 1.2.3 Кнопки выключения питания и перезагрузки должны быть четко обозначены.
- 1.2.4 Блоки питания и сетевые интерфейсы должны иметь однозначно различимую нумерацию.
- 1.2.5 При несоблюдении требований пп. 1.2.2–1.2.4 Технический центр вправе отказать в размещении оборудования.
- 1.2.6 При повреждении маркировки или выявлении возможности неоднозначной трактовки маркировки уже размещенного оборудования Технический центр вправе отказать Клиенту в услугах Remote-hands и требовать от Клиента действий по исправлению возникших нарушений.

# **1.3 Размещение оборудования в стойках**

- 1.3.1 Оборудование должно соответствовать требованиям по ограничению энергопотребления и тепловыделения:
	- при постоечном размещении 6 кВт и 20472 BTU/час в расчёте на одну стойку.
- 1.3.2 При поюнитном размещении Технический центр резервирует под оборудование необходимый ресурс в стойке исходя из заказанного объема услуги, но не более 20 RU (юнитов) по высоте и 6кВт / 20472 BTU/час по паспортной мощности блоков питания.
- 1.3.3 Оборудование должно быть подключено к двум различным лучам ввода электропитания в стойке (к двум блокам электрических розеток различных лучей ввода).
- 1.3.4 При наличии на оборудовании клеммы заземления оборудование должно быть заземлено путём присоединения клеммы к проводнику защитного зануления (на медную шину заземления стойки) в соответствии со стандартом ГОСТ 12.1.030-81.
- 1.3.5 Верхние 3 (три) юнита №46-48 в стойке, а также 3 (три) юнита №24-26 предназначены для размещения сетевого оборудования и/или патч-панелей Технического центра. Размещение оборудования Клиента в перечисленных юнитах, в т.ч. в нуждах организации СКС запрещено.
- 1.3.6 Запрещено размещение или хранение какого-либо имущества, в том числе ремонтных комплектов, hot-swap компонентов, незакрепленного оборудования, упаковки или материалов в свободном пространстве, образованном незанятыми юнитами стойки, а также на крыше стойки и на полу внутри стойки
- 1.3.7 Запрещена самостоятельная прокладка Клиентом сетевых кабелей (медных, оптических и любых других соединительных линий) между стойками, в том числе между двумя стойками,

выделенными Клиенту в рамках услуг размещения оборудования.

- 1.3.8 Запрещено подключение оборудования к электропитанию в соседние стойки.
- 1.3.9 Запрещена установка собственных систем бесперебойного электропитания Клиента. В том числе запрещена установка систем типа АВР (Автоматический ввод резерва).
- 1.3.10 Запрещена установка собственных блоков электрических розеток (PDU) Клиента. В том числе запрещена установка разветвителей электропитания
- 1.3.11 Использование систем жидкостного охлаждения оборудования разрешается по отдельному согласованию с Техническим центром, и только для услуги постоечного размещения.

# **2. Требования к сетевым подключениям**

# **2.1 Подключение оборудования Клиента к торговой сети Биржи.**

- 2.1.1 В рамках услуги подключения оборудования Клиента к Торговой сети Биржи доступны следующие типы подключений: к Торговой сети Биржи в периметр доступа к боевым и игровым торговым системам, к Торговой сети Биржи в периметр доступа к тестовым торговым системам.
- 2.1.2 Подключение сетевого оборудования к торговой сети Биржи производится по требованиям, описанным в пп. 2.6 и 2.8, подключение серверного оборудования производится по требованиям, описанным в пп. 2.3 и 2.5.
- 2.1.3 Совмещение подключений в периметр доступа к боевым и игровым торговым системам и в периметр доступа к тестовым торговым системам с одного устройства допускается, но при этом для подключения в каждый периметр должны выделяться отдельные порты (пары портов).

# **2.2 Подключение оборудования Клиента к сети Интернет.**

- 2.2.1 Подключение сетевого оборудования к сети Интернет (в периметр доступа к сети Интернет) производится по требованиям, описанным в п. 2.7, подключение серверного оборудования производится по требованиям, описанным в п. 2.4.
- 2.2.2 Совмещение подключений в периметр доступа к сети Интернет и подключений в периметры доступа к торговым системам с одного устройства допускается, но при этом для подключения в каждый периметр должны выделяться отдельные порты (пары портов).

# **2.3 Подключение серверного оборудования к оборудованию Технического центра к Торговой сети Биржи в периметр доступа к боевым и игровым торговым системам.**

- 2.3.1 Подключения серверного оборудования Клиентов в Торговой сети Биржи в периметр доступа к боевым и игровым Торговым системам осуществляются через оборудование Технического центра с использованием на стороне Технического центра портов 10 Гбит/с, портов 1 Гбит/с и портов 1 Гбит/с с ограничением скорости до 100 Мбит/с.
- 2.3.2 Подключение серверного оборудования к оборудованию Технического центра выполняется парами портов (двумя портами на каждое подключение) в режиме сетевой группы с резервированием (LACP, IEEE 802.3AX / IEEE 802.3ad). На стороне Технического центра порты в каждой паре выделяются на двух разных физических устройствах.
- 2.3.3 Порты в каждой паре на стороне Клиента должны находиться в состоянии Active-Active.
- 2.3.4 Сетевая группа LACP должна быть настроена на использование таймаута 30 секунд.
- 2.3.5 Кабели для подключения предоставляются Техническим центром.
- 2.3.6 Модули SFP (при необходимости их использования) для подключения на стороне Технического центра предоставляются Техническим центром, для подключения на стороне Клиента предоставляются Клиентом.
- 2.3.7 Подключения к портам 10 Гбит/с на оборудовании Технического центра выполняются по

стандарту 10GBASE-SR, дуплексными многомодовыми оптическими кабелями с окончаниями LC-LC с использованием модулей 10GBASE-SR.

- 2.3.8 Подключения к портам 1 Гбит/с на оборудовании Технического центра выполняются по стандарту 1000BASE-T/1000BASE-TX, медными кабелями UTP Cat5e/Cat6 с разъемами RJ45. Клиент вправе использовать на своей стороне сетевые интерфейсы с разъемами RJ45, либо сетевые интерфейсы стандарта SFP, с использованием модулей стандарта 1000BASE-T.
- 2.3.9 Подключения к портам 1 Гбит/с с ограничением скорости до 100 Мбит/с на оборудовании Технического центра выполняются по стандарту 100BASE-T/100BASE-TX, медными кабелями UTP Cat5 с разъемами RJ45.
- 2.3.10 На парах сетевых интерфейсов на серверном оборудовании Клиента, используемых для подключения к оборудованию Технического центра, должен быть настроен транкинг (IEEE 802.1q) поверх сетевой группы (LACP, IEEE 802.3AX / IEEE 802.3ad).
- 2.3.11 Режим скорости и duplex портов на оборудовании Клиента должен быть выставлен в 100 full для подключений к портам 1 Гбит/с с ограничением скорости до 100 Мбит/с, или auto – во всех остальных случаях.
- 2.3.12 Количество IP/MAC-адресов на порту подключения к оборудованию Технического центра не должно превышать ограничений заказанной услуги подключения.
- 2.3.13 Уровень широковещательного трафика, получаемого оборудованием Технического центра со стороны Клиента, не должен превышать значение 2Мбит/с.
- 2.3.14 Технический центр резервирует для Клиента отдельные адресные пространства (/24) из диапазона для внутреннего использования (RFC 1918) для подключения к отдельным сервисам.
- 2.3.15 Технический центр принимает и отдаёт на каждом подключении трафик от IP-адресов, выданных Клиенту в рамках заказа соответствующих услуг, при условии нахождения данных IP-адресов в адресных пространствах, зарезервированных за Клиентом для использования в периметре доступа к боевым и игровым Торговым системам.
- 2.3.16 IP-адреса для подключения серверного оборудования выдаёт Технический центр в рамках заказа соответствующих услуг. Для получения IP-адресов и настроек Клиент должен заполнить заявку по образцу, приведенному в приложении №8. При выдаче адресов Технический центр предоставляет необходимую информацию по настройке VLAN, маски подсети, широковещательного адреса сети (если требуется).

#### **2.4 Подключение серверного оборудования и интерфейсов управления к оборудованию Технического центра в периметр доступа к сети Интернет.**

- 2.4.1 Подключения серверного оборудования Клиентов, а также выделенных интерфейсов управления (mgmt-порт) сетевых устройств в периметр доступа к сети Интернет осуществляются через оборудование Технического центра с использованием на стороне Технического центра портов 10 Гбит/с, портов 1 Гбит/с и портов 1 Гбит/с с ограничением скорости до 100 Мбит/с.
- 2.4.2 Подключение серверного оборудования к оборудованию Технического центра выполняется парами портов (двумя портами на каждое подключение) в режиме сетевой группы с резервированием (LACP, IEEE 802.3AX / IEEE 802.3ad). На стороне Технического центра порты в каждой паре выделяются на двух разных физических устройствах. Для подключения интерфейсов управления сетевых устройств (mgmt-порт), а также независимых модулей управления оборудованием Клиента (HP ILO Advanced, IBM RSA, DELL DRAC, IPMI и др.) с одним выделенным интерфейсом модуля управления 100BASE-TX/1000BASE-TX подключение выполняется с использованием одного порта на оборудовании Технического центра. В этом случае режим сетевой группы не настраивается, требования пп. 2.2.3, 2.2.4, 2.2.5, 2.2.11 не имеют силы.
- 2.4.3 Порты в каждой паре на стороне Клиента должны находиться в состоянии Active-Active.
- 2.4.4 Сетевая группа LACP должна быть настроена на использование таймаута 30 секунд.
- 2.4.5 Кабели для подключения предоставляются Техническим центром.
- 2.4.6 Модули SFP (при необходимости их использования) для подключения на стороне Технического центра предоставляются Техническим центром, для подключения на стороне Клиента предоставляются Клиентом.
- 2.4.7 Подключения к портам 10 Гбит/с на оборудовании Технического центра выполняются по стандарту 10GBASE-SR, дуплексными многомодовыми оптическими кабелями с окончаниями LC-LC с использованием модулей 10GBASE-SR.
- 2.4.8 Подключения к портам 1 Гбит/с на оборудовании Технического центра выполняются по стандарту 1000BASE-T/1000BASE-TX, медными кабелями UTP Cat5e/Cat6 с разъемами RJ45. Клиент вправе использовать на своей стороне сетевые интерфейсы с разъемами RJ45, либо сетевые интерфейсы стандарта SFP, с использованием модулей стандарта 1000BASE-T.
- 2.4.9 Подключения к портам 1 Гбит/с с ограничением скорости до 100 Мбит/с на оборудовании Технического центра выполняются по стандарту 100BASE-T/100BASE-TX, медными кабелями UTP Cat5 с разъемами RJ45.
- 2.4.10 На парах сетевых интерфейсов на серверном оборудовании Клиента, используемых для подключения к оборудованию Технического центра, должна быть настроена сетевая группа (LACP, IEEE 802.3AX / IEEE 802.3ad).
- 2.4.11 Режим скорости и duplex портов на оборудовании Клиента должен быть выставлен в 100 full для подключений к портам 1 Гбит/с с ограничением скорости до 100 Мбит/с, или auto – во всех остальных случаях.
- 2.4.12 Количество IP/MAC-адресов на порту подключения к оборудованию Технического центра не должно превышать ограничений заказанной услуги подключения.
- 2.4.13 Уровень широковещательного трафика, получаемого оборудованием Технического центра со стороны Клиента, не должен превышать значение 2Мбит/с.
- 2.4.14 Технический центр резервирует для Клиента отдельные адресные пространства (/24) из диапазона для внутреннего использования (RFC 1918) для подключения к отдельным сервисам.
- 2.4.15 Технический центр принимает и отдаёт на каждом подключении трафик от IP-адресов, выданных Клиенту в рамках заказа соответствующих услуг, при условии нахождения данных IP-адресов в адресных пространствах, зарезервированных за Клиентом для использования в периметре доступа к сети Интернет.
- 2.4.16 IP-адреса выдаёт Технический центр в рамках заказа соответствующих услуг. Для получения IP-адресов и настроек Клиент должен заполнить заявку по образцу, приведенному в приложении №8. При выдаче адресов Технический центр предоставляет необходимую информацию по настройке VLAN, маски подсети, широковещательного адреса сети и маршрута по умолчанию (если требуется).
- 2.4.17 Сетевой обмен между оборудованием Клиента и сетью Интернет ограничивается на межсетевых экранах Технического центра в соответствии с согласованной с Клиентом конфигурацией.
- 2.4.18 Исходящие соединения в направлении сети Интернет от портов подключения интерфейсов управления сетевых устройств (mgmt-порт), а также от независимых модулей управления оборудованием Клиента (HP ILO Advanced, IBM RSA, DELL DRAC, IPMI и др.) запрещены на сетевом оборудовании Технического центра.
- 2.4.19 Запрещено использование политики доступа, разрешающей входящие соединения из сети Интернет в направлении оборудования Клиента по стандартным портам распространенных протоколов удаленного администрирования (22/tcp, 23/tcp, 3389/tcp), а в случае независимых модулей управления также портов (80/tcp, 443/tcp, 5900/tcp) без ограничения списка IP-адресов со стороны сети Интернет.

#### **2.5 Подключение серверного оборудования к оборудованию Технического**

### **центра к Торговой сети Биржи в периметр доступа к тестовым торговым системам.**

- 2.5.1 Подключения серверного оборудования Клиентов к Торговой сети Биржи в периметр доступа к тестовым Торговым системам осуществляются через оборудование Технического центра с использованием на стороне Технического центра портов 10 Гбит/с, портов 1 Гбит/с и портов 1 Гбит/с с ограничением скорости до 100 Мбит/с.
- 2.5.2 Подключение серверного оборудования к оборудованию Технического центра рекомендуется выполнять парами портов (двумя портами на каждое подключение) в режиме сетевой группы с резервированием (LACP, IEEE 802.3AX / IEEE 802.3ad). На стороне Технического центра порты в каждой паре в этом случае выделяются на двух разных физических устройствах. Допускается, но не рекомендуется, подключение серверного оборудования к оборудованию Технического центра одним портом. В этом случае режим сетевой группы на порту не настраивается.
- 2.5.3 Кабели для подключения предоставляются Техническим центром.
- 2.5.4 Порты в каждой паре на стороне Клиента должны находиться в состоянии Active-Active.
- 2.5.5 Сетевая группа LACP должна быть настроена на использование таймаута 30 секунд.
- 2.5.6 Модули SFP (при необходимости их использования) для подключения на стороне Технического центра предоставляются Техническим центром, для подключения на стороне Клиента предоставляются Клиентом.
- 2.5.7 Подключения к портам 10 Гбит/с на оборудовании Технического центра выполняются по стандарту 10GBASE-SR, дуплексными многомодовыми оптическими кабелями с окончаниями LC-LC с использованием модулей 10GBASE-SR.
- 2.5.8 Подключения к портам 1 Гбит/с на оборудовании Технического центра выполняются по стандарту 1000BASE-T/1000BASE-TX, медными кабелями UTP Cat5e/Cat6 с разъемами RJ45. Клиент вправе использовать на своей стороне сетевые интерфейсы с разъемами RJ45, либо сетевые интерфейсы стандарта SFP, с использованием модулей стандарта 1000BASE-T.
- 2.5.9 Подключения к портам 1 Гбит/с с ограничением скорости до 100 Мбит/с на оборудовании Технического центра выполняются по стандарту 100BASE-T/100BASE-TX, медными кабелями UTP Cat5 с разъемами RJ45.
- 2.5.10 На парах сетевых интерфейсов на серверном оборудовании Клиента, используемых для подключения к оборудованию Технического центра, должен быть настроен транкинг (IEEE 802.1q) поверх сетевой группы (LACP, IEEE 802.3AX / IEEE 802.3ad). В случае использования одного порта на для подключения к оборудованию Технического центра, на нем должен быть настроен транкинг (IEEE 802.1q).
- 2.5.11 Режим скорости и duplex портов на оборудовании Клиента должен быть выставлен в 100 full для подключений к портам 1 Гбит/с с ограничением скорости до 100 Мбит/с, или auto – во всех остальных случаях.
- 2.5.12 Количество IP/MAC-адресов на порту подключения к оборудованию Технического центра не должно превышать ограничений заказанной услуги подключения.
- 2.5.13 Уровень широковещательного трафика, получаемого оборудованием Технического центра со стороны Клиента, не должен превышать значение 2Мбит/с.
- 2.5.14 Технический центр резервирует для Клиента отдельные адресные пространства (/24) из диапазона для внутреннего использования (RFC 1918) для подключения к отдельным сервисам.
- 2.5.15 Технический центр принимает и отдаёт на каждом подключении трафик от IP-адресов, выданных Клиенту в рамках заказа соответствующих услуг, при условии нахождения данных IP-адресов в адресных пространствах, зарезервированных за Клиентом для использования в периметре доступа к тестовым Торговым системам.
- 2.5.16 IP-адреса для подключения серверного оборудования выдаёт Технический центр в рамках заказа соответствующих услуг. Для получения IP-адресов и настроек Клиент должен заполнить заявку по образцу, приведенному в приложении №8. При выдаче адресов

Технический центр предоставляет необходимую информацию по настройке VLAN, маски подсети, широковещательного адреса сети (если требуется).

# **2.6 Подключение сетевого оборудования к оборудованию Технического центра к Торговой сети Биржи в периметр доступа к боевым и игровым Торговым системам.**

- 2.6.1 Сетевое оборудование Клиента подключается к Торговой сети Биржи в периметр доступа к боевым и игровым Торговым системам только к портам 10Гбит/с на стороне Технического центра.
- 2.6.2 Подключение сетевого оборудования к оборудованию Технического центра выполняется парами портов (двумя портами на каждое подключение). На стороне Технического центра порты в каждой паре выделяются на двух разных физических устройствах. На стороне Клиента рекомендуется выделение портов в каждой паре на двух разных физических устройствах, допускается выделение портов в каждой паре на одном физическом устройстве.
- 2.6.3 Кабели для подключения предоставляются Техническим центром.
- 2.6.4 Модули SFP (при необходимости их использования) для подключения на стороне Технического центра предоставляются Техническим центром, для подключения на стороне Клиента предоставляются Клиентом.
- 2.6.5 Подключения к портам 10 Гбит/с на оборудовании Технического центра выполняются по стандарту 10GBASE-SR, дуплексными многомодовыми оптическими кабелями с окончаниями LC-LC с использованием модулей 10GBASE-SR.
- 2.6.6 Сетевые интерфейсы на сетевом оборудовании Клиента, используемые для физического подключения к оборудованию Технического центра, должны находиться в режиме L3.
- 2.6.7 Режим скорости и duplex портов на оборудовании Клиента должен быть выставлен в auto.
- 2.6.8 Количество IP-адресов на порту подключения к оборудованию Технического центра не должно превышать ограничений заказанной услуги подключения.
- 2.6.9 IP-адреса и настройки соединительной подсети для подключения выдаёт Технический центр в рамках заказа услуги подключения.
- 2.6.10 Сетевое оборудование Клиента, используемое для подключения к оборудованию Технического центра должно поддерживать протокол динамической маршрутизации BGP.
- 2.6.11 Между сетевым оборудованием Клиента и сетевым оборудованием Технического центра используется динамическая маршрутизация на основе протокола BGP. Использование других протоколов динамической маршрутизации, а также статической маршрутизации не предусмотрено.
- 2.6.12 Для организации подключения Клиентом должны быть использованы настройки, предоставленные Техническим центром: тайминги протокола BGP, номер автономной системы со стороны Технического центра, номер автономной системы, используемый на стороне Клиента из диапазона для внутреннего использования (AS64512-AS65534). По запросу Клиента допускается согласование использования на стороне Клиента публичного номера автономной системы Клиента.
- 2.6.13 Технический центр резервирует для Клиента отдельные адресные пространства (/24) из диапазона для внутреннего использования (RFC 1918) для подключения к отдельным сервисам.
- 2.6.14 Технический центр принимает на каждом подключении сетевого оборудования Клиента анонсы префиксов адресных подпространств размером от (/32) до (/24) из зарезервированных за Клиентом адресных пространств.
- 2.6.15 Технический центр принимает и отдаёт на каждом подключении трафик от IP-адресов, выданных Клиенту в рамках заказа соответствующих услуг, при условии нахождения данных IP-адресов в адресных подпространствах, находящихся в зарезервированных для использования в периметре доступа к боевым и игровым торговым системам за Клиентом

адресных пространствах, и анонсируемых на данном подключении в сторону сетевого оборудования Технического центра сетевым оборудованием Клиента.

- 2.6.16 Выбор наилучшего маршрута между различными подключениями Клиента методами административного удлинения маршрута допускается.
- 2.6.17 Клиент вправе использовать на своем оборудовании IP-адреса из зарезервированных за ним адресных пространств без уведомления об этом Технического центра. В этом случае Технический центр не принимает трафик с этих адресов и не передаёт трафик на эти адреса.
- 2.6.18 В случае настройки Клиентом перекрывающихся диапазонов IP-адресного пространства на подключении сетевого оборудования и на подключении серверного оборудования Клиента, безусловный приоритет для приема и передачи трафика с конкретного IP-адреса будет иметь подключение сетевого оборудования, в случае если с него анонсируется этот IPадрес в составе префикса длины от (/24) до (/32) и подключение серверного оборудования во всех остальных случаях.
- 2.6.19 В случае настройки Клиентом перекрывающихся диапазонов IP-адресного пространства на различных подключениях сетевого оборудования безусловный приоритет для приема и передачи трафика с конкретного IP-адреса будет иметь подключение сетевого оборудования, анонсирующее этот IP-адрес в составе более узкого префикса.
- 2.6.20 В случае необходимости получения данных по технологии мультикаст-вещания оборудование на стороне Клиента должно поддерживать протокол PIM.
- 2.6.21 На портах сетевого оборудования Клиента в сторону Технического центра при наличии технической возможности должен быть включен протокол LLDP.
- 2.6.22 На портах сетевого оборудования Клиента в сторону Технического центра при наличии технической возможности должен быть включен протокол BFD.

# **2.7 Подключение сетевого оборудования к оборудованию Технического центра в периметр доступа к сети Интернет.**

- 2.7.1 Сетевое оборудование Клиента подключается в периметр доступа к сети Интернет к портам 10Гбит/с и 1Гбит/с на стороне Технического центра.
- 2.7.2 Подключение сетевого оборудования к оборудованию Технического центра выполняется парами портов (двумя портами на каждое подключение). На стороне Технического центра порты в паре выделяются на двух разных физических устройствах. На стороне Клиента рекомендуется выделение портов в каждой паре на двух разных физических устройствах, допускается выделение портов в паре на одном физическом устройстве.
- 2.7.3 Кабели для подключения предоставляются Техническим центром.
- 2.7.4 Модули SFP (при необходимости их использования) для подключения на стороне Технического центра предоставляются Техническим центром, для подключения на стороне Клиента предоставляются Клиентом.
- 2.7.5 Подключения к портам 10 Гбит/с на оборудовании Технического центра выполняются по стандарту 10GBASE-SR, дуплексными многомодовыми оптическими кабелями с окончаниями LC-LC с использованием модулей 10GBASE-SR.
- 2.7.6 Подключения к портам 1 Гбит/с на оборудовании Технического центра выполняются по стандарту 1000BASE-T/1000BASE-TX, медными кабелями UTP Cat5e/Cat6 с разъемами RJ45. Клиент вправе использовать на своей стороне сетевые интерфейсы с разъемами RJ45, либо сетевые интерфейсы стандарта SFP, с использованием модулей стандарта 1000BASE-T.
- 2.7.7 Сетевые интерфейсы на сетевом оборудовании Клиента, используемые для физического подключения к оборудованию Технического центра, должны находиться в режиме L3.
- 2.7.8 Режим скорости и duplex портов на оборудовании Клиента должен быть выставлен в auto.
- 2.7.9 Количество IP-адресов на порту подключения к оборудованию Технического центра не должно превышать ограничений заказанной услуги подключения.
- 2.7.10 IP-адреса и настройки соединительной подсети для подключения выдаёт Технический центр в рамках заказа услуги подключения.
- 2.7.11 Сетевое оборудование Клиента, используемое для подключения к оборудованию Технического центра должно поддерживать протокол динамической маршрутизации BGP.
- 2.7.12 Между сетевым оборудованием Клиента и сетевым оборудованием Технического центра используется динамическая маршрутизация на основе протокола BGP. Использование других протоколов динамической маршрутизации, а также статической маршрутизации не предусмотрено.
- 2.7.13 Для организации подключения Клиентом должны быть использованы настройки, предоставленные Техническим центром: тайминги протокола BGP, номер автономной системы со стороны Технического центра, номер автономной системы, используемый на стороне Клиента из диапазона для внутреннего использования (AS64512-AS65534). По запросу Клиента допускается согласование использования на стороне Клиента публичного номера автономной системы Клиента.
- 2.7.14 Технический центр резервирует для Клиента отдельные адресные пространства (/24) из диапазона для внутреннего использования (RFC 1918) для подключения к отдельным сервисам.
- 2.7.15 Технический центр принимает на каждом подключении сетевого оборудования Клиента анонсы префиксов адресных подпространств размером от (/32) до (/24) из зарезервированных за Клиентом адресных пространств.
- 2.7.16 Технический центр принимает и отдаёт на каждом подключении трафик от IP-адресов, выданных Клиенту в рамках заказа соответствующих услуг, при условии нахождения данных IP-адресов в адресных подпространствах, находящихся в зарезервированных для использования в периметре доступа к сети Интернет за Клиентом адресных пространствах, и анонсируемых на данном подключении в сторону сетевого оборудования Технического центра сетевым оборудованием Клиента.
- 2.7.17 Выбор наилучшего маршрута между различными подключениями Клиента методами административного удлинения маршрута допускается.
- 2.7.18 Клиент вправе использовать на своем оборудовании IP-адреса из зарезервированных за ним адресных пространств без уведомления об этом Технического центра. В этом случае Технический центр не принимает трафик с этих адресов и не передаёт трафик на эти адреса.
- 2.7.19 В случае настройки Клиентом перекрывающихся диапазонов IP-адресного пространства на подключении сетевого оборудования и на подключении серверного оборудования Клиента, безусловный приоритет для приема и передачи трафика с конкретного IP-адреса будет иметь подключение сетевого оборудования, в случае если с него анонсируется этот IPадрес в составе префикса длины от (/24) до (/32) и подключение серверного оборудования во всех остальных случаях.
- 2.7.20 В случае настройки Клиентом перекрывающихся диапазонов IP-адресного пространства на различных подключениях сетевого оборудования безусловный приоритет для приема и передачи трафика с конкретного IP-адреса будет иметь подключение сетевого оборудования, анонсирующее этот IP-адрес в составе более узкого префикса.
- 2.7.21 IP-адреса выдаёт Технический центр в рамках заказа соответствующих услуг. Для получения IP-адресов и настроек Клиент должен заполнить заявку по образцу, приведенному в приложении №8. При выдаче адресов Технический центр предоставляет необходимую информацию по настройке VLAN, маски подсети, широковещательного адреса сети и маршрута по умолчанию (если требуется).
- 2.7.22 Сетевой обмен между оборудованием Клиента и сетью Интернет ограничивается на межсетевых экранах Технического центра в соответствии с согласованной с Клиентом конфигурацией.
- 2.7.23 Запрещено использование политики доступа, разрешающей входящие соединения из сети Интернет в направлении оборудования Клиента по стандартным портам распространенных

протоколов удаленного администрирования (22/tcp, 23/tcp, 3389/tcp), а в случае независимых модулей управления также портов (80/tcp, 443/tcp, 5900/tcp) без ограничения списка IP-адресов со стороны сети Интернет.

- 2.7.24 На портах сетевого оборудования Клиента в сторону Технического центра при наличии технической возможности должен быть включен протокол LLDP.
- 2.7.25 На портах сетевого оборудования Клиента в сторону Технического центра при наличии технической возможности должен быть включен протокол BFD.

# **2.8 Подключение сетевого оборудования к оборудованию Технического центра к Торговой сети Биржи в периметр доступа к тестовым торговым системам.**

- 2.8.1 Сетевое оборудование Клиента подключается к Торговой сети Биржи в периметр доступа к тестовым Торговым системам только к портам 10Гбит/с на стороне Технического центра.
- 2.8.2 Подключение сетевого оборудования к оборудованию Технического центра рекомендуется выполнять парами портов (двумя портами на каждое подключение). Допускается выполнять подключение одним портом. В случае подключения парой портов на стороне Технического центра порты в паре выделяются на двух разных физических устройствах. На стороне Клиента рекомендуется выделение портов в каждой паре на двух разных физических устройствах, допускается выделение портов в паре на одном физическом устройстве.
- 2.8.3 Кабели для подключения предоставляются Техническим центром.
- 2.8.4 Модули SFP (при необходимости их использования) для подключения на стороне Технического центра предоставляются Техническим центром, для подключения на стороне Клиента предоставляются Клиентом.
- 2.8.5 Подключения к портам 10 Гбит/с на оборудовании Технического центра выполняются по стандарту 10GBASE-SR, дуплексными многомодовыми оптическими кабелями с окончаниями LC-LC с использованием модулей 10GBASE-SR.
- 2.8.6 Сетевые интерфейсы на сетевом оборудовании Клиента, используемые для физического подключения к оборудованию Технического центра, должны находиться в режиме L3.
- 2.8.7 Режим скорости и duplex портов на оборудовании Клиента должен быть выставлен в auto.
- 2.8.8 Количество IP-адресов на порту подключения к оборудованию Технического центра не должно превышать ограничений заказанной услуги подключения.
- 2.8.9 IP-адреса и настройки соединительной подсети для подключения выдаёт Технический центр в рамках заказа услуги подключения.
- 2.8.10 Сетевое оборудование Клиента, используемое для подключения к оборудованию Технического центра должно поддерживать протокол динамической маршрутизации BGP.
- 2.8.11 Между сетевым оборудованием Клиента и сетевым оборудованием Технического центра используется динамическая маршрутизация на основе протокола BGP. Использование других протоколов динамической маршрутизации, а также статической маршрутизации не предусмотрено.
- 2.8.12 Для организации подключения Клиентом должны быть использованы настройки, предоставленные Техническим центром: тайминги протокола BGP, номер автономной системы со стороны Технического центра, номер автономной системы, используемый на стороне Клиента из диапазона для внутреннего использования (AS64512-AS65534). По запросу Клиента допускается согласование использования на стороне Клиента публичного номера автономной системы Клиента.
- 2.8.13 Технический центр резервирует для Клиента отдельные адресные пространства (/24) из диапазона для внутреннего использования (RFC 1918) для подключения к отдельным сервисам.
- 2.8.14 Технический центр принимает на каждом подключении сетевого оборудования Клиента анонсы префиксов адресных подпространств размером от (/32) до (/24) из

зарезервированных за Клиентом адресных пространств.

- 2.8.15 Технический центр принимает и отдаёт на каждом подключении трафик от IP-адресов, выданных Клиенту в рамках заказа соответствующих услуг, при условии нахождения данных IP-адресов в адресных подпространствах, находящихся в зарезервированных для использования в периметре доступа к тестовым торговым системам за Клиентом адресных пространствах, и анонсируемых на данном подключении в сторону сетевого оборудования Технического центра сетевым оборудованием Клиента.
- 2.8.16 Выбор наилучшего маршрута между различными подключениями Клиента методами административного удлинения маршрута допускается.
- 2.8.17 Клиент вправе использовать на своем оборудовании IP-адреса из зарезервированных за ним адресных пространств без уведомления об этом Технического центра. В этом случае Технический центр не принимает трафик с этих адресов и не передаёт трафик на эти адреса.
- 2.8.18 В случае настройки Клиентом перекрывающихся диапазонов IP-адресного пространства на подключении сетевого оборудования и на подключении серверного оборудования Клиента, безусловный приоритет для приема и передачи трафика с конкретного IP-адреса будет иметь подключение сетевого оборудования, в случае если с него анонсируется этот IPадрес в составе префикса длины от (/24) до (/32) и подключение серверного оборудования во всех остальных случаях.
- 2.8.19 В случае настройки Клиентом перекрывающихся диапазонов IP-адресного пространства на различных подключениях сетевого оборудования безусловный приоритет для приема и передачи трафика с конкретного IP-адреса будет иметь подключение сетевого оборудования, анонсирующее этот IP-адрес в составе более узкого префикса.
- 2.8.20 В случае необходимости получения данных по технологии мультикаст-вещания оборудование на стороне Клиента должно поддерживать протокол PIM.
- 2.8.21 На портах сетевого оборудования Клиента в сторону Технического центра при наличии технической возможности должен быть включен протокол LLDP.
- 2.8.22 На портах сетевого оборудования Клиента в сторону Технического центра при наличии технической возможности должен быть включен протокол BFD.

#### **2.9 Организация и предоставление в пользование структурированных кабельных систем**

- 2.9.1 Организация соединительных линий между оборудованием Клиента и оборудованием аккредитованного оператора связи.
	- 2.9.1.1 Соединительные линии между оборудованием Клиента и оборудованием аккредитованного оператора связи выполняются силами Технического центра в рамках заказа соответствующей услуги, по заявке Клиента и после получения подтверждения со стороны аккредитованного оператора связи.
	- 2.9.1.2 Оборудование аккредитованных операторов связи размещается в специально выделенных сетевых стойках машинного зала (MMR).
	- 2.9.1.3 Технический центр раскрывает Клиенту актуальный список аккредитованных операторов связи, разместивших своё оборудование в зоне колокации.
	- 2.9.1.4 Для организации соединительной линии между оборудованием Клиента и оборудованием аккредитованного оператора связи Клиент должен после заказа соответствующих услуг прислать заявку по образцу, приведенному в Приложении №7. Заявка должна содержать информацию, достаточную для идентификации оборудования Клиента и порта на нём, выделенного Клиентом для организации соединительной линии.
	- 2.9.1.5 Технический центр организует соединительную линию между оборудованием Клиента и оборудованием аккредитованного оператора связи после получения от оператора связи разрешительного письма на организацию соединительной линии по установленной форме, содержащего информацию, достаточную для идентификации оборудования

оператора связи и порта на нём, выделенного оператором для организации соединительной линии в интересах Клиента, а также дополнительную информацию: тип линии, пропускную способность канала.

- 2.9.1.6 Технический центр организует соединительные линии между оборудованием Клиента и оборудование аккредитованного оператора связи техническими средствами, в том числе патч-кордами, кабелями, патч-панелями, кабельными лотками и т.п., находящимися в распоряжении Технического центра, на своё усмотрение.
- 2.9.2 Организация кросс-соединения между двумя единицами оборудования Клиента (кроме случая размещения каждой единицы оборудования в пределах одной стойки в рамках услуги постоечного размещения), а именно:
	- между двумя единицами оборудования Клиента, размещенными в разных стойках в рамках услуг постоечного размещения;
	- между двумя единицами оборудования Клиента, одна из которых размещена в рамках услуги поюнитного размещения;
	- между двумя единицами оборудования Клиента, каждая из которых размещена в рамках услуг поюнитного размещения.
	- 2.9.2.1 Соединительные линии (кросс-соединения) между двумя единицами оборудования Клиента в перечисленных случаях выполняются силами Технического центра в рамках заказа соответствующей услуги и по заявке Клиента.
	- 2.9.2.2 Для организации кросс-соединения Клиент должен после заказа соответствующих услуг прислать заявку по образцу, приведенному в Приложении №4. Заявка должна содержать информацию достаточную для идентификации оборудования Клиента и порта на нём для каждой из сторон кросс-соединения.
	- 2.9.2.3 Технический центр организует кросс-соединения техническими средствами, в том числе патч-кордами, кабелями, патч-панелями, кабельными лотками и т.п., находящимися в распоряжении Технического центра, на своё усмотрение.
- 2.9.3 Организация кросс-соединения между оборудованием Клиента и оборудованием другого Клиента.
	- 2.9.3.1 Соединительные линии (кросс-соединения) между оборудованием Клиента (Клиентинициатор) и оборудованием другого Клиента (Клиент-акцептор) выполняются силами Технического центра в рамках заказа соответствующей услуги, по заявке Клиентаинициатора и после получения подтверждения со стороны Клиента-акцептора.
	- 2.9.3.2 Для организации кросс-соединения Клиент-инициатор должен после заказа соответствующих услуг прислать заявку по образцу, приведенному в Приложении №5. Заявка должна содержать информацию достаточную для идентификации оборудования Клиента-инициатора и порта на нём, выделенного Клиентом для подключения кросссоединения.
	- 2.9.3.3 Технический центр организует кросс-соединение между оборудованием Клиентаинициатора и оборудованием Клиента-акцептора после получения от Клиента-акцептора разрешительного письма на организацию кросс-соединения по образцу, приведенному в Приложении №6. Письмо должно содержать информацию, достаточную для идентификации оборудования Клиента-акцептора и порта на нём, выделенного Клиентом для подключения кросс-соединения.
	- 2.9.3.4 Технический центр организует кросс-соединения техническими средствами, в том числе патч-кордами, кабелями, патч-панелями, кабельными лотками и т.п., находящимися в распоряжении Технического центра, на своё усмотрение.

#### **3. Работы в зоне колокации**

#### **3.1 Работы с оборудованием в зоне колокации**

- 3.1.1 Все работы с оборудованием в зоне колокации должны по возможности проводиться удаленно, с использованием сетевого доступа или систем удаленного управления.
- 3.1.2 В случае невозможности проведения полного комплекса работ удаленно, часть работ с непосредственным физическим доступом к оборудованию в ЦОД должна быть сведена до минимально необходимого.
- 3.1.3 Значительные по объему/продолжительности работы (длительностью более 4-х часов) с необходимостью непосредственного физического доступа к оборудованию должны выполняться путем демонтажа и вывоза оборудования с территории ЦОД с последующим ввозом и монтажом оборудования после окончания работ.

#### **3.2 Физический доступ к оборудованию**

- 3.2.1 В случае использования Клиентом услуг размещения оборудования в выделенной стойке, для проведения работ с оборудованием возможен доступ представителей Клиента (одновременно не более трех человек) к стойке Клиента в присутствии представителя Технического центра.
- 3.2.2 В случае использования Клиентом услуг размещения оборудования без выделения стойки физический доступ представителей Клиента к оборудованию для проведения работ осуществляется в специально выделенном помещении – клиентской комнате.

#### **3.3 Монтаж/демонтаж оборудования и работы по коммутации оборудования**

- 3.3.1 В случае использования Клиентом услуг размещения оборудования в выделенной стойке, работы по монтажу/демонтажу оборудования Клиента в стойке и коммутации сетевых подключений оборудования в стойке Клиента проводятся представителями Клиента или представителем Технического центра по заявке Клиента. Технический центр вправе отказать в выполнении работ по монтажу/демонтажу оборудования Клиента без представителей Клиента в случае отсутствия схемы коммутации оборудования в стойке, актуальной на момент проведения работ.
- 3.3.2 В случае использования Клиентом услуг размещения оборудования без выделения стойки любые работы по монтажу/демонтажу оборудования Клиента в стойке, а также коммутация сетевых подключений оборудования Клиента проводится представителем Технического центра по заявке Клиента.
- 3.3.3 В случае использования Клиентом услуг размещения оборудования в выделенной стойке, поддержание в актуальном состоянии схемы коммутации оборудования Клиента в стойке является обязанностью Клиента.
- 3.3.4 В случае размещения оборудования с жидкостным охлаждением Клиент обязуется предварительно предоставить необходимую информацию для согласования и в случае получения разрешения выполнять при монтаже и эксплуатации Технические условия, выданные Техническим центром.
- 3.3.5 В случае использования Клиентом услуг размещения оборудования в выделенной стойке, Клиент обязан уведомлять Технический центр об изменении местоположения отдельных единиц оборудования в стойке после окончания проведения работ.
- 3.3.6 Работы по подключению оборудования к сети электропитания, в т.ч. к шинам защитного заземления/зануления осуществляются только представителем Технического центра.
- 3.3.7 Работы по организации кроссировок к любому оборудованию Технического центра, включая патч-панели, а также организация любых кроссировок, выходящих за пределы стойки осуществляются только представителями Технического центра..

# **3.4 Работы с оборудованием в клиентской комнате**

- 3.4.1 В случае поюнитного размещения для проведения работ Клиента с оборудованием в клиентской комнате по заявке Клиента оборудование силами представителей Технического центра демонтируется из стойки, доставляется в клиентскую комнату и, в случае необходимости, подключается к сети электропитания. При этом Клиент указывает предпочтительный способ отключения оборудования от электропитания в Заявке на посещение ЦОД (Приложение №2). При отсутствии указания на предпочтительный способ отключения оборудования от электропитания оборудование отключается способом на усмотрение представителя Технического центра. Ответственность за повреждение оборудования при его отключении в данном случае несёт Клиент.
- 3.4.2 Для работы с оборудованием Клиента в клиентской комнате представителям Клиента предоставляется: место для размещения оборудования, электропитание в необходимом объеме, монитор/клавиатура для настройки оборудования, проводной и/или беспроводной доступ в сеть Интернет, ручной инструмент.
- 3.4.3 В случае поюнитного размещения, по окончании работ по заявке Клиента оборудование силами представителей Технического центра монтируется в стойку, коммутируется и подключается к сети электропитания в соответствии со схемой подключения, актуальной на момент демонтажа.
- 3.4.4 В случае постоечного размещения по окончании работ по заявке Клиента оборудование размещается в стойке силами Клиента или его представителей, коммутируется и подключается к сети электропитания силами представителей Технического центра.

#### **3.5 Временные интервалы проведения работ**

- 3.5.1 В зоне колокации определены следующие временные интервалы:
	- торговое время с 8-00 до 24-00 по рабочим (торговым) дням;
	- внеторговое время с 0-00 до 8-00 по рабочим (торговым) дням, круглосуточно в остальные дни;
	- регламентный интервал технических работ с 10-00 до 18-00 по выходным (не торговым) дням.
- 3.5.2 В торговое время в зоне колокации запрещены все работы, требующие физического доступа к оборудованию в ЦОД, за исключением следующего перечня работ, выполняемого представителями Технического центра:
	- визуальная диагностика оборудования;
	- включение/выключение оборудования, перезагрузка оборудования по питанию;
	- подсоединение в сетевые интерфейсы заранее подготовленных (проложенных к оборудованию внутри стойки) патч-кордов, отсоединение патч-кордов;
	- подсоединение/отсоединение интерфейсов IP-KVM.
- 3.5.3 Работы по монтажу/демонтажу оборудования, коммутации сетевых подключений, настройке и изменению сетевой конфигурации оборудования и другие работы, требующие физического доступа к оборудованию в ЦОД, — должны выполняться в регламентный интервал технических работ. Рекомендуется планировать начало таких работ на начало регламентного интервала.

Выполнение указанных работ во временные интервалы за пределами регламентного интервала технических работ возможно по отдельному согласованию с Техническим центром.

- 3.5.4 Работы Клиента по настройке и изменению сетевой конфигурации оборудования в сетях Технического центра, не требующие физического доступа к оборудованию, должны выполняться во внеторговое время.
- 3.5.5 На работы в зоне колокации могут накладываться дополнительные временные ограничения, вызванные следующими причинами:
- объявлением Биржей нерабочего дня торговым;
- проведением релизных, нагрузочных и других тестирований (день тестирования приравнивается к торговому);
- предстоящими релизами торговой системы Биржи, а также масштабными работами в сети Биржи или в инфраструктуре зоны колокации – на такие дни и несколько предшествующих дней может быть объявлен мораторий на изменения и работы в зоне колокации;
- государственными праздниками;
- другими причинами по особому объявлению путем общей рассылки от ящика [colo@moex.com.](mailto:colo@moex.com)

### **3.6 Планирование и согласование работ Клиента по настройке сетевой конфигурации оборудования**

- 3.6.1 Работы Клиента по настройке и изменению сетевой конфигурации оборудования в сетях Технического центра, потенциально влияющие на функционирование сети Технического центра,– должны быть предварительно согласованы с Техническим центром.
- 3.6.2 Время проведения и состав таких работ согласовываются Клиентом с сетевыми специалистами Технического центра путем заблаговременного (не позднее, чем за 1 рабочий день до даты проведения работ) обращения в службу поддержки Технического центра и получения подтверждения о согласовании.
- 3.6.3 В зависимости от степени важности и потенциальной опасности работ Технический центр может потребовать более подробного документирования изменений – вплоть до фиксации конкретной конфигурации сетевого оборудования или отдельных портов, а также переноса работ на более подходящий временной интервал.
- 3.6.4 В случае необходимости (по мнению Технического центра) Клиент организует двустороннюю связь с техническими представителями Технического центра для взаимной координации действий при выполнении работ.
- 3.6.5 Работы по настройке оборудования должны заканчиваться заблаговременно до основного времени торгов, для того чтобы сотрудники Технического центра успели диагностировать отсутствие проблем взаимодействия в новой конфигурации.

#### **3.7 Порядок взаимодействия при заказе работ Технического центра**

- 3.7.1 Для заказа работ по техническому обслуживанию Клиент обращается по одному из контактов в службу поддержки Технического центра.
- 3.7.2 При заказе работ, требующих физического доступа к оборудованию Клиента представителей Технического центра, для исключения возможности неверной идентификации обязательно указание уникального номера оборудования («маркировки ТЦ»).
- 3.7.3 Для выполнения ряда работ технического обслуживания может потребоваться дополнительная информация, в том числе:
	- Ф.И.О. представителя Клиента;
	- Наименование ЦОД;
	- наименование оборудования, его маркировка;
	- модель и серийный номер оборудования;
	- номера интерфейсов и портов оборудования;
	- номера стоек и юнитов;
	- IP-адреса, номера IP-протоколов, номера портов TCP/UDP, направление трафика;
	- названия провайдеров;
	- названия других клиентов;
- назначение IP-адресов;
- другая информация.
- 3.7.4 Во избежание возможных ошибок такая информация должна быть предоставлена в письменном (электронном) виде.
- 3.7.5 Выполнение части работ технического обслуживания, равно как и предоставление отдельной конфиденциальной информации, требует, чтобы обращение Клиента и/или представителя Клиента были надлежащим образом авторизованы.
- 3.7.6 Способы аутентификации и авторизации подробно описаны в разделе [3.9](#page-16-0) [«Авторизация](#page-16-0)  [Клиента»](#page-16-0) настоящего Регламента.
- 3.7.7 Для выполнения отдельных работ требуется подтверждение другой стороны, в том числе:
	- для услуги «Подключение оборудования Клиента к оборудованию аккредитованного оператора связи» – необходимо уведомление от оператора о готовности к подключению с указанием оборудования, порта подключения, а также дополнительной информацией: типом линии, пропускной способности канала;
	- для услуги кросс-соединения с оборудованием другого клиента необходимо согласие другой стороны (оформляется по образцу, приведенному в Приложении №6).
- 3.7.8 Типовые рекомендуемые формы запросов работ технического обслуживания и подтверждающих писем приведены в приложениях к настоящему Регламенту:
	- Приложение № 1. Образец Заявки на посещение ЦОД для проведения работ с [оборудованием](#page-20-0)
	- Приложение № 2. Образец заявки на изменение правил межсетевого экрана, [разграничивающего зону колокации и сеть Интернет.](#page-21-0)
	- [Приложение № 3. Образец заявки на организацию кросс](#page-22-0)-соединения оборудования [Клиента](#page-22-0)
	- [Приложение № 4. Образец заявки на организацию кросс](#page-23-0)-соединения с [оборудованием другого клиента](#page-23-0)
	- [Приложение № 5. Образец разрешительного письма на организацию кросс](#page-24-0)[соединения](#page-24-0)
	- Приложение № 7. Образец заявки на организацию соединительной линии с оборудованием аккредитованного оператора связи
	- [Приложение № 7. Образец заявки на выделение](#page-26-0) IP-адресов
	- [Приложение № 8. Образец заявки на подключение](#page-27-0) IP-KVM

# **3.8 Посещения ЦОД**

- 3.8.1 Для проведения плановых работ, требующих визита в ЦОД представителей Клиента в основной регламентный интервал технических работ, необходимо направить заявку по форме, указанной в Приложении №2 настоящего Регламента, не позднее 16:00 MSK текущего рабочего дня.
	- 3.8.1.1 Для проведения работ в дополнительный регламентный интервал технических работ (в выходной/праздничный день) – заявку необходимо направлять не позднее 16:00 MSK предпоследнего рабочего дня, предшествующего планируемому для работ выходному.
	- 3.8.1.2 Для представителей Клиента, не являющихся гражданами Российской Федерации, заявку необходимо направлять:
		- не позднее, чем за 48 часов до времени даты планируемого визита (не включая выходные и праздничные дни, установленные законодательством РФ);
		- с приложением копии заграничного паспорта и действующей визы (за исключением граждан стран, с которыми у Российской Федерации установлен безвизовый режим).
- 3.8.2 Заявка, время проведения и состав работ должны быть согласованы и подтверждены со

стороны Технического центра.

- 3.8.3 Запрещено самостоятельно открывать/закрывать замки стойки, проведение работ в которых согласовано Техническим центром.
- 3.8.4 Категорически запрещены попытки проникновения в стойки, проведение работ в которых не согласовывалось Техническим центром.
- 3.8.5 Категорически запрещены попытки проникновения в системы жизнеобеспечения ЦОД, такие как системы пожаротушения, кондиционирования, электропитания, освещения.
- 3.8.6 Категорически запрещен доступ под фальшпол машинного зала, в систему лотков СКС, а также к оборудованию и СКС, размещенному на крыше стоек.
- 3.8.7 Для доступа к оборудованию Клиента представитель Клиента должен иметь соответствующую авторизацию. Доступ других представителей Клиента к оборудованию возможен только в сопровождении и под контролем авторизованного представителя.
- 3.8.8 При визите в ЦОД представителю Клиента необходимо предъявить оригинал паспорта.
	- 3.8.8.1 Представителям Клиента, не являющимся гражданами Российской Федерации, при визите в ЦОД необходимо предъявить заграничный паспорт с действующей визой (за исключением граждан стран, с которыми у Российской Федерации установлен безвизовый режим).
- 3.8.9 В случае необходимости в пользовании стремянкой, тележкой, мобильным столом, ручным инструментом, розетками электропитания, комплектом монитор/клавиатура, доступом в сеть Интернет представитель Клиента должен обратиться к представителю Технического центра.
- 3.8.10 Технический центр может отказать в посещении и/или прервать посещение ЦОД по причинам нарушения техники безопасности, несоблюдения внутреннего регламента ЦОД, попыток неавторизованного доступа и совершения представителями Клиента других несанкционированных действий, создающих угрозу функционирования и безопасности ЦОД.

#### <span id="page-16-0"></span>**3.9 Авторизация Клиента**

- 3.9.1 Для заказа ряда работ технического обслуживания, получения конфиденциальной информации, материальных ценностей (оборудования), а также получения доступа к оборудованию для проведения работ представители Клиента должны быть надлежащим образом авторизованы.
- 3.9.2 Данные Клиента и его представителей, используемые для авторизации, а также полномочия Доверенных лиц Клиента указываются в Формуляре Клиента (в форме доверенности), заполненном по форме Приложения №1 к настоящему Регламенту, подписанном руководителем юридического лица или иным лицом, уполномоченным на это в соответствии с законом и учредительными документами. Указанный Формуляр Клиента направляется в 2 экземплярах в Технический центр.
- 3.9.3 Формуляр Клиента считается принятым Техническим Центром для использования при авторизации Клиента и его Доверенных лиц с момента его подписания со стороны Технического центра.
- 3.9.4 Формуляры Клиента имеют свои порядковые номера и могут составляться в любое время действия Договора, при этом, в случае подписания Сторонами нового Формуляра Клиента, последний по номеру Формуляр Клиента отменяет действие предыдущего Формуляра Клиента.
- 3.9.5 Технический центр считает авторизованными следующие обращения:
	- обращения, поступившие с электронного адреса, указанного Клиентом в договоре, для взаимодействия с Техническим центром по организационным вопросам;
	- обращения Доверенных лиц Клиента, действующих на основании Формуляра Клиента (в форме доверенности), заполненного по форме Приложения №1 к настоящему Регламенту– для действий, на которые Доверенное лицо Клиента имеет

#### вышеуказанную доверенность.

- 3.9.6 В случаях увольнения Доверенного лица Клиента или при назначении Клиентом нового Доверенного лица, а также при изменении иной информации, указанной в Формуляре Клиента, Клиент обязан незамедлительно информировать Технический центр по рабочим контактам службы поддержки, а затем оперативно, в течение 3 (Трех) календарных дней направить в Технический центр новый Формуляр Клиента в двух экземплярах, подписанных со стороны Клиента.
- 3.9.7 Технический центр взаимодействует с Клиентом по следующим вопросам:
	- взаимодействие с Техническим центром по организационным вопросам;
	- взаимодействие с Техническим центром по техническим вопросам, заказ работ технического обслуживания;
	- заказ пропусков на территорию ЦОД;
	- физический доступ к оборудованию для проведения работ;
	- внос оборудования в ЦОД;
	- вынос оборудования из ЦОД;
	- подписание актов приема-передачи оборудования.

# Типовая форма «Формуляр Клиента».

# **Формуляр Клиента № КОНФИДЕНЦИАЛЬНО**

(имеет форму доверенности Клиента)

#### г. Москва

 $\bullet$ 

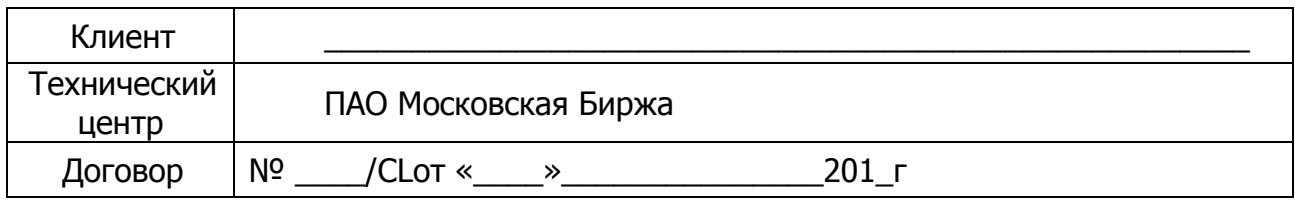

# **1. Доверенность**

Настоящим Формуляром Клиент доверяет нижеприведенным Доверенным лицам Клиента осуществлять следующие действия от имени Клиента:

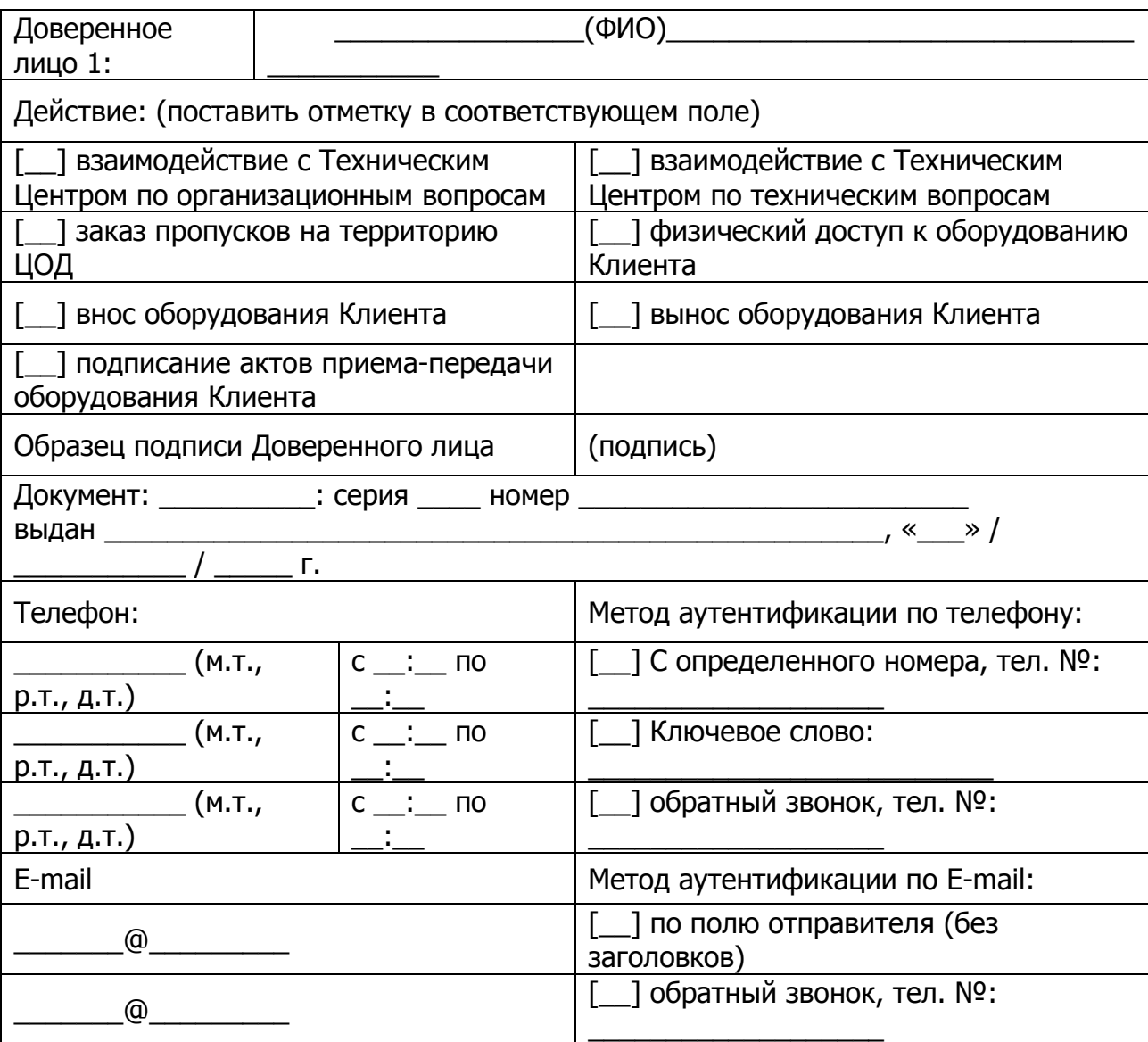

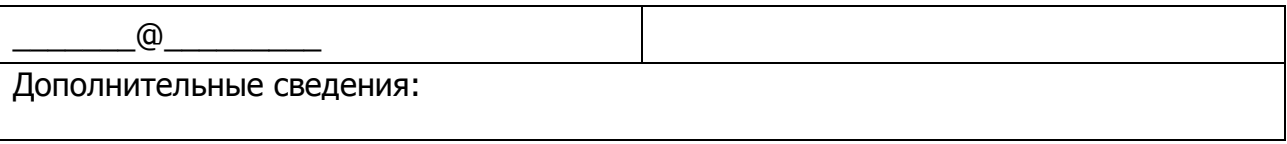

(повторить для каждого Доверенного лица Клиента)

# **2. Контактные данные Клиента для направления Оперативных оповещений.**

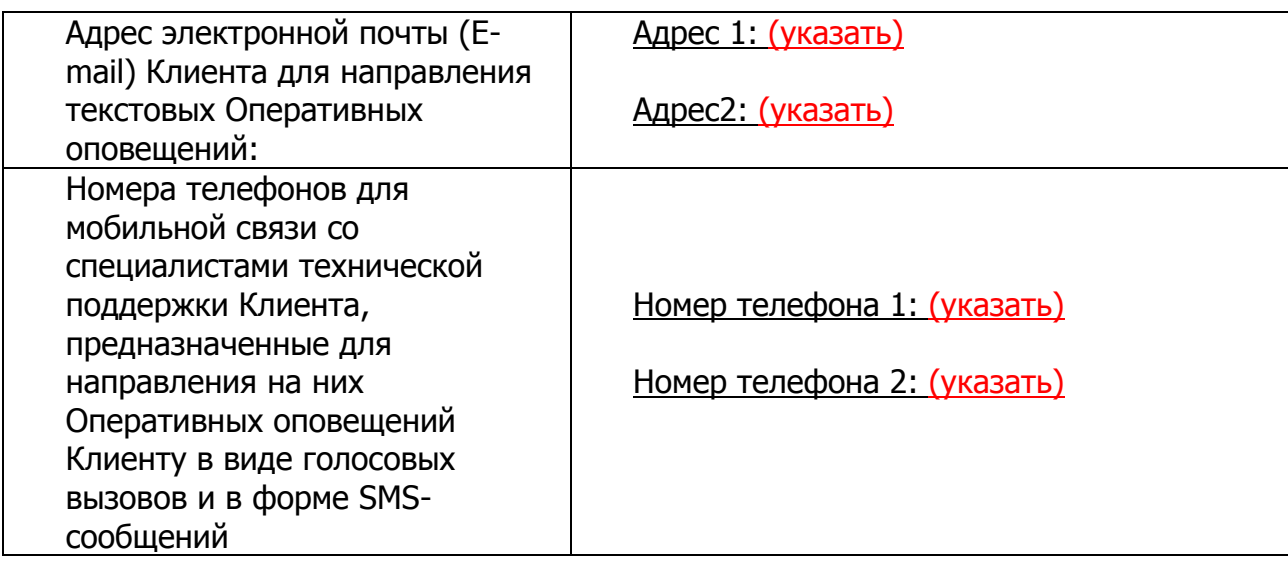

# **3. Срок действия Формуляра Клиента.**

Настоящий Формуляр Клиента (доверенность) выдана сроком на 1 (один) год, начиная с даты подписания настоящего Формуляра Клиентом, или до окончания срока действия Договора, в зависимости от того, какой срок закончился раньше.

Формуляр Клиента составлен в двух экземплярах, один экземпляр находится у Технического центра, другой – у Клиента.

С даты подписания настоящего Формуляра Клиентом предыдущий формуляр № от «  $\gg$ \_\_\_\_\_\_\_\_\_\_\_\_\_ 201\_ , включая доверенность, отзывается и прекращает свое действие.

В свидетельство согласия со всем вышеизложенным настоящий Формуляр Клиента подписывается уполномоченными представителями Сторон. Со стороны Клиента Формуляр подписывает руководитель юридического лица или иное лицо, уполномоченное на это в соответствии с законом и учредительными документами.

# **4. Подписи Сторон.**

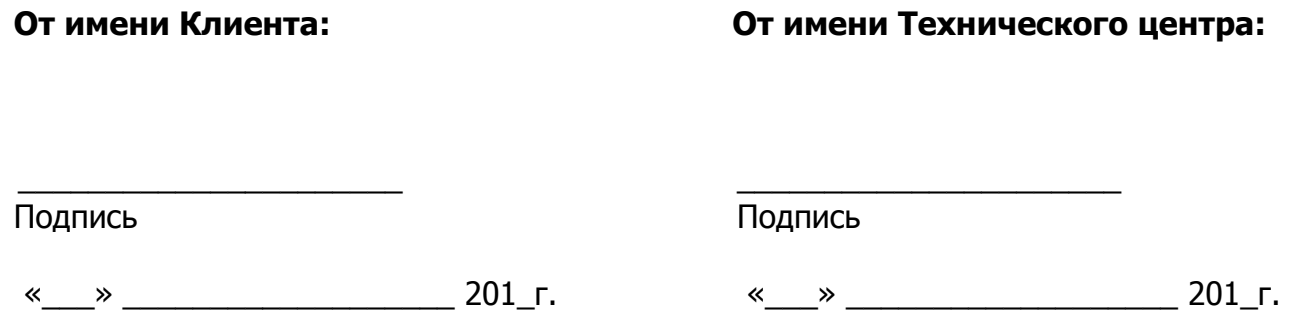

<span id="page-20-0"></span>Приложение № 1. Образец Заявки на посещение ЦОД для проведения работ с оборудованием

# **Заявка на посещение ЦОД для проведения работ с оборудованием.**

Прошу согласовать проведение работ с оборудованием, размещённым в ЦОД по договору  $N^{\Omega}$  /CL от «  $\rightarrow$  201 г.

- 1. Дата и время посещения.
- 2. Перечень планируемых работ.
- 3. Предполагаемая продолжительность работ.
- 4. Номер стойки или перечень оборудования (маркировка ТЦ) для проведения работ.
- 5. ФИО лиц, проводящих работы.
- 6. Марки и номера автотранспорта (если нужно оформление пропуска на въезд).
- 7. Перечень оборудования (модель, серийный номер) для вноса.
- 8. Перечень оборудования (маркировка ТЦ) для выноса.
- 9. Потребность в дополнительных работах со стороны Технического центра (оставить нужное)
	- демонтировать оборудование (указать маркировку ТЦ) и вынести его в клиентскую комнату:
		- o ко времени посещения,
		- o по запросу представителей на месте;
	- в случае демонтажа оборудования:
		- o оборудование будет выключено,
		- o выключить на месте кнопкой,
		- o выключить на месте по питанию,
		- o контактировать с (указать контакт);
	- подготовить порты/линии для подключения (перечислить подключения);
	- (указать другие работы).

Должность ФИО Контакты для уточнения информации

**Внимание:** заявка должна быть направлена по адресу [colo@moex.com](mailto:colo@moex.com) с авторизованного контактного адреса электронной почты.

<span id="page-21-0"></span>Приложение № 2. Образец заявки на изменение правил межсетевого экрана, разграничивающего зону колокации и сеть Интернет.

#### **Заявка на изменение настроек межсетевого экрана**

В соответствии с договором №\_\_\_\_/CL от «\_\_» \_\_\_\_\_\_\_\_\_\_ 201\_ г. прошу изменить ограничения сетевого доступа в сеть Интернет/из сети Интернет следующим образом (оставить необходимое):

Добавить разрешения:

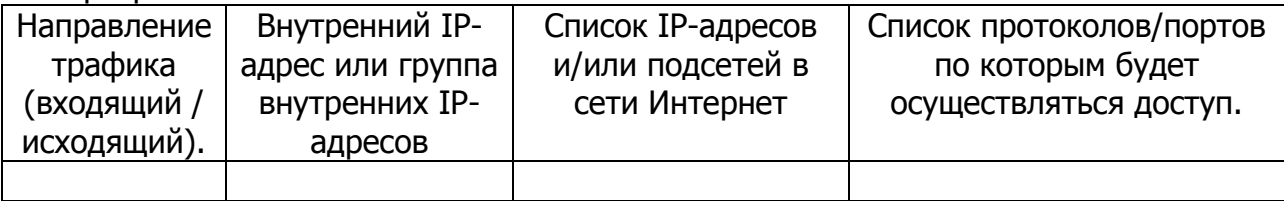

#### Удалить существующие разрешения:

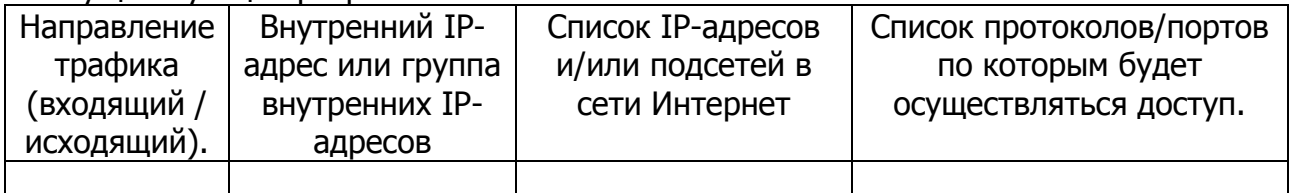

Должность ФИО Контакты для уточнения информации

**Внимание:** заявка должна быть направлен по адресу [colo@moex.com](mailto:colo@moex.com) с авторизованного контактного адреса электронной почты.

<span id="page-22-0"></span>Приложение № 3. Образец заявки на организацию кросс-соединения оборудования Клиента

#### **Заявка на организацию кросс-соединения оборудования Клиента.**

В соответствии с договором № /CL\_от "\_" \_\_\_\_\_\_\_\_ 201\_\_ г прошу организовать кросссоединение между оборудованием (наименование Клиента) в зоне колокации .

Параметры кросс-соединения:

тип соединительной линии:

1)

маркировка ТЦ:

название/номер порта: тип разъема/окончания:

2)

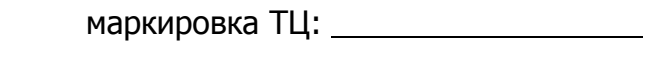

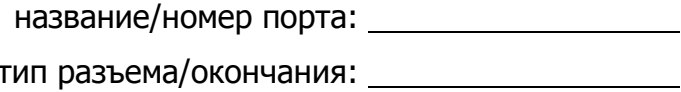

Должность ФИО Контакты для уточнения информации

**Внимание:** заявка должна быть направлена по адресу [colo@moex.com](mailto:colo@moex.com) с авторизованного контактного адреса электронной почты.

<span id="page-23-0"></span>**Приложение № 4.** Образец заявки на организацию кросс-соединения с оборудованием другого клиента

( з а я в к у з а п о л н я е т **К л и е н т - и н и ц и а т о р** , т.е. Сторона, оплачивающая услугу кросс-соединения)

#### **Заявка на организацию кросс-соединения с оборудованием другого клиента.**

В соответствии с договором  $N^{\circ}$  /CL от "\_" \_\_\_\_\_\_\_\_ 201\_\_ г прошу организовать кросссоединение в зоне колокации, между оборудованием (наименование Клиента-инициатора) и оборудованием (наименование клиента) в зоне колокации.

Параметры кросс-соединения:

Тип соединительной линии:

Со стороны (наименование Клиента-инициатора)

маркировка ТЦ:

название/номер порта:

тип разъема/окончания:

Параметры кросс-соединения со стороны (наименование клиента) предоставляет (наименование клиента).

Должность ФИО Контакты для уточнения информации

**Внимание:** заявка должна быть направлена по адресу [colo@moex.com](mailto:colo@moex.com) с авторизованного контактного адреса электронной почты

<span id="page-24-0"></span>**Приложение № 5.** Образец разрешительного письма на организацию кросс-соединения с оборудованием другого клиента

> ( заявку заполняет контрагент Клиента-инициатора, т.е. Сторона, принимающая кросс-соединение)

#### **Разрешительное письмо на организацию кросс-соединения с оборудованием другого клиента.**

(наименование Клиента) не возражает против организации кросс-соединения оборудования,  $\overline{p}$  размещенного в зоне колокации в соответствии с договором  $N^{\circ}$  /CL от "\_\_" \_\_\_\_\_\_\_ 201\_\_ г, с оборудованием (наименование Клиента-инициатора).

Параметры кросс-соединения:

Тип соединительной линии:

Со стороны (наименование Клиента)

маркировка ТЦ:

название/номер порта:

тип разъема/окончания:

Параметры подключения со стороны (наименование клиента-инициатора) предоставляет (наименование клиента-инициатора).

Должность ФИО Контакты для уточнения информации

.

**Внимание:** заявка должна быть направлена по адресу [colo@moex.com](mailto:colo@moex.com) с авторизованного контактного адреса электронной почты

**Приложение № 6.** Образец заявки на организацию соединительной линии с оборудованием аккредитованного оператора связи

( заявку заполняет Клиент-инициатор соединительной линии)

#### **Заявка на организацию соединительной линии.**

В соответствии с договором №\_\_\_\_/CL от "\_\_" \_\_\_\_\_\_\_\_ 201\_\_ г прошу организовать соединительную линию между оборудованием (наименование Клиента-инициатора) и оборудованием аккредитованного оператора связи (наименование оператора связи) в зоне колокации.

Параметры соединительной линии:

Тип соединительной линии:

Со стороны (наименование Клиента-инициатора)

маркировка ТЦ:

название/номер порта:

тип разъема/окончания:

Параметры подключения со стороны (наименование оператора связи) предоставляет (наименование оператора связи).

Должность ФИО Контакты для уточнения информации

**Внимание:** заявка должна быть направлена по адресу [colo@moex.com](mailto:colo@moex.com) с авторизованного контактного адреса электронной почты

<span id="page-26-0"></span>**Приложение № 7.** Образец заявки на выделение IP-адресов

В соответствии с договором  $N^{\circ}$  /CL от "\_" \_\_\_\_\_\_\_ 201\_ г прошу выделить следующие IP адреса:

(оставить необходимые пункты)

В периметре доступа к боевым и игровым торговым системам:

для доступа к торгам:

для получения FAST:

для получения FAST фондового рынка:

для получения FAST валютного рынка и рынка драгоценных металлов:

для получения FAST срочного рынка:

для получения FAST FullOrderLog:

(для получения FAST указываются парные адреса для FeedA и FeedB)

В периметре доступа к тестовым торговым системам:

для доступа к торгам:

для получения FAST:

(для получения FAST указываются парные адреса для FeedA и FeedB)

В периметре доступа к сети Интернет:

для доступа в сеть Интернет:

для доступа в сеть Интернет (интерфейс управления):

Должность ФИО Контакты для уточнения информации

**Внимание:** заявка должна быть направлена по адресу [colo@moex.com](mailto:colo@moex.com) с авторизованного контактного адреса электронной почты.

<span id="page-27-0"></span>**Приложение № 8.** Образец заявки на подключение IP-KVM

В соответствии с договором №\_\_\_\_/CL от "\_\_" \_\_\_\_\_\_\_\_ 201\_\_ г, прошу подключить IP-KVM в сервер:

маркировка ТЦ:

Должность ФИО Контакты для уточнения информации

**Внимание:** заявка должна быть направлена по адресу [colo@moex.com](mailto:colo@moex.com) с авторизованного контактного адреса электронной почты. \*Указывается при размещении оборудования Клиента в выделенной стойке.